# 认证电子书

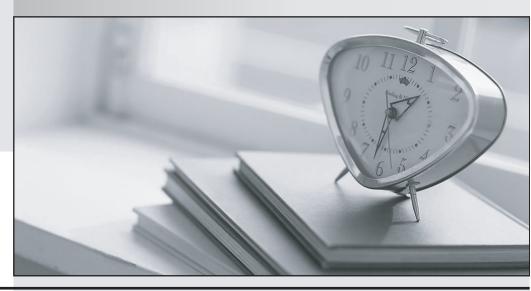

质 量 更 高 服 务 更 好

半年免费升级服务

http://www.itrenzheng.com

**Exam** : **E22-211** 

Title : Emc Mainframe Remote

Replication Exam

Version: Demo

1. You are installing TimeFinder Utility using SMP/E.

The APPLY job fails with a missing PREREQ for SCF. What must you do before you can re-run the APPLY job?

- A. Update the SCFINI file
- B. Re-install TimeFinder Utility using SMP/E
- C. Stop the Host Component started task and update the configuration file
- D. Apply SMPE PFTs or re-install the latest version of ResourcePak Base

Answer: D

2. You want to resynchronize changes from R2 to R1. The invalid tracks on the R1 side will be discarded. You are running an SRDF/S configuration without BCVs. You completed the following steps a the R2 site:

Set R2 read only

Set R2 not ready

Determined invalid track count R2

Determined that R2 updates will not be discarded

Determined that only changed tracks will be sent from R2

Set sync direction to R2>R1

Made the source (R1) device unavailable to the host

Varied the R1 devices offline

Refreshed on R1

Which step was missed?

- A. Perform personality swap
- B. Make remote R1 not ready
- C. RFR-RSUM on R1devices
- D. RDF-RSUM on R1 devices

Answer: C

- 3. Which value do you specify when indicating a gatekeeper device in the SRDF Host Component commands?
- A. z/OS VOLSER
- B. Only z/OS device

- C. Only Symmetrix device
- D. z/OS device or Symmetrix device

#### Answer: B

- 4. Which product is needed for SRDF/S and requires ResourcePak Base as a pre-requisite?
- A. Open Replicator
- B. TimeFinder/Mirror
- C. SRDF Host Component
- D. SRDF Host Component ISPF Interface

#### Answer: C

- 5. Which device type, in addition to SRDF R1 devices, is valid in an SRDF Consistency Group?
- A. R2
- B. SFS
- C. STD
- D. DRV

#### Answer: C

- 6. Which statement is true in a SRDF/AR environment?
- A. The process is controlled by the RDF address space
- B. Two multi-hop processes may be defined to the same SCF
- C. Two multi-hop processes require two SCF address spaces
- D. Two multi-hop processes require two RDF address spaces

#### Answer: B

- 7. What happens when you drop out of SRDF/A?
- A. The R1 devices are suspended on the link, Writes at the source are discarded and consistency is preserved at the R2
- B. The R1 devices are suspended on the link, Writes at the source are marked invalid and consistency is preserved at the R2
- C. The R1 devices are made ready on the link, Writes at the source are marked invalid and consistency is preserved at the R2
- D. The R1 devices are suspended on the link, Writes at the source are marked invalid and consistency is not preserved at the R2

#### Answer: B

- 8. When is SRDF/A automatic cleanup performed?
- A. When Cycle Time is changed
- B. When Tolerance Mode is changed

- C. When RDF Resume command has been issued
- D. When SRDF/A goes from Active to Inactive State

Answer: D

9. Your company has implemented Consistency Group with AutoSwap. An IPL is required while operating in a swapped state.

What must you do to ensure continuous operations?

- A. Perform a REFRESH-RESUME
- B. Create a complementary HCD I/O configuration
- C. Perform a dynamic SRDF personality swap of all swap devices
- D. Create a dynamic SRDF complement group with the page dataset devices

Answer: B

- 10. Which SRDF link option is valid in a Symmetrix BC configuration?
- A. iSCSI
- B. FICON
- C. ESCON
- D. Hyper-IP

Answer: C

- 11. Which cache event has the greatest host impact to an existing SRDF/S configuration?
- A. Fast write
- B. Read miss
- C. Delayed fast write
- D. Tag based caching

Answer: C

- 12. At which level does a dynamic spare copy the data?
- A. RAID rank
- B. Hyper volume
- C. Physical drive level
- D. Host physical volume

Answer: B

- 13. What is the best description of Symmetrix logical volume?
- A. The disk entity presented to a host via channel director port
- B. The disk entity presented to the Symmetrix as defined in the bin file
- C. The disk entity as understood by a portion of a Symmetrix physical disk
- D. The disk track count reserved in cache for the "slice" as defined in the bin

#### Answer: A

- 14. Which internal Symmetrix features enable a RAID 10 configuration to provide better performance to the customer?
- A. PAVs and DMSP
- B. DMSP and disk striping
- C. DMSP and perma cache
- D. Cache striping and DMSP

## Answer: B

- 15. Which parity protection method is generated in Cache rather than at disk level?
- A. RAID 1
- B. RAID 5
- C. RAID 10
- D. Parity RAID

## Answer: B

- 16. Which two [2] functions can be performed when using a RAID 1 standard SRDF device and an unprotected BCV associated with that standard?
- A. Create a clone image
- B. Invoke dynamic spare
- C. Perform a BCV restore
- D. Establish a protected BCV

#### Answer: AC

17. You want to redesign an existing SRDF/S BC remote replication configuration to reduce mirror positions.

What is the best option?

- A. Implement BCVs
- B. Implement snaps
- C. Implement clones
- D. Implement virtual devices

# Answer: C

18. Your customer has a standard unprotected device.

It is an R1 SRDF to a mirrored R2 device.

How many mirror positions do they have available in the source frame?

- A. 0
- B. 1

- C. 2
- D. 3

# Answer: C

19. Your application requires a re-startable data base image at the disaster site using the lowest possible bandwidth to reduce network costs.

Which solution can meet this requirement?

- A. SRDF/A
- B. SRDF/DM
- C. SRDF/A and MSC
- D. SRDF/AR single-hop

# Answer: D

- 20. Which statement is true for QOS?
- A. Is frequently used with SRDF/S
- B. Is frequently used with SRDF/DM
- C. Can be dynamically changed through Host Component
- D. Can be dynamically changed through ResourcePak Base

Answer: B